# **Integrasi Sistem Informasi Sumber Daya Terintegrasi DIKTI dengan Sistem Informasi Kepegawaian Universitas Atma Jaya Yogyakarta**

**Tugas Akhir**

**Diajukan untuk Memenuhi Salah Satu Persyaratan Mencapai Derajat Sarjana Informatika**

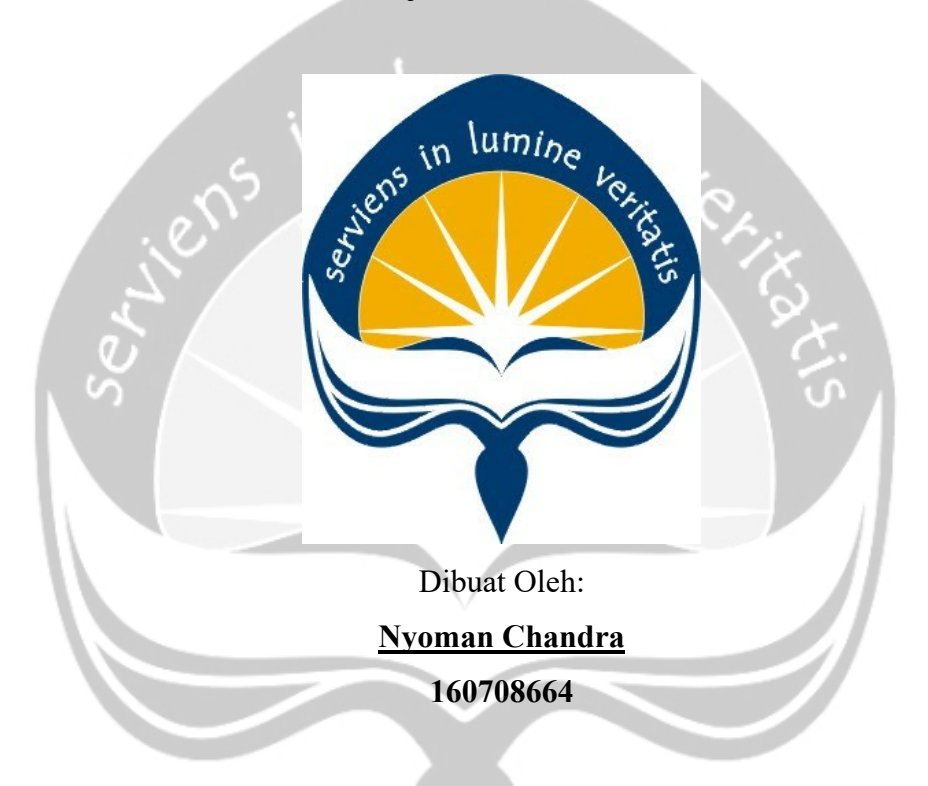

# **PROGRAM STUDI INFORMATIKA FAKULTAS TEKNOLOGI INDUSTRI UNIVERSITAS ATMA JAYA YOGYAKARTA 2020**

## HALAMAN PENGESAHAN

Tugas Akhir Berjudul

#### <span id="page-1-0"></span>INTEGRASI SISTEM INFORMASI SUMBER DAYA TERINTEGRASI DIKTI DENGAN SISTEM INFORMASI KEPEGAWAIAN UNIVERSITAS ATMA JAYA YOGYAKARTA

yang disusun oleh

### NYOMAN CHANDRA

160708664

dinyatakan telah memenuhi syarat pada tanggal 23 Juli 2020

**Keterangan** 

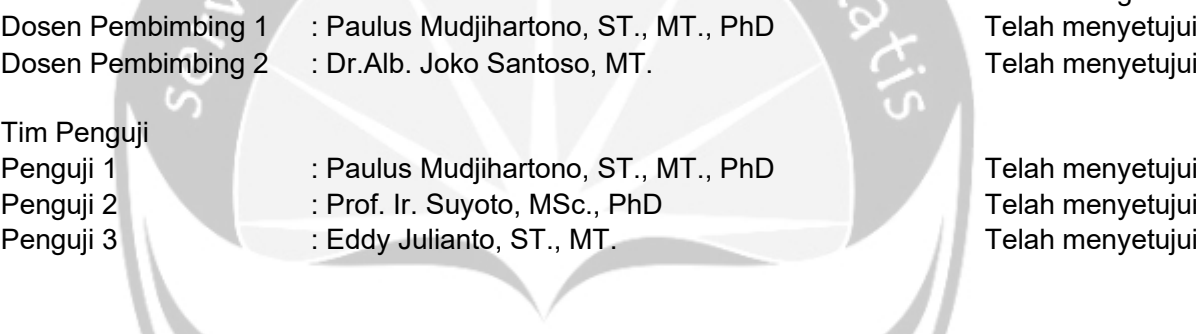

Yogyakarta, 23 Juli 2020 Universitas Atma Jaya Yogyakarta Fakultas Teknologi Industri Dekan ttd

Dr. A. Teguh Siswantoro, M.Sc

# <span id="page-2-0"></span>**PERNYATAAN ORISINALITAS & PUBLIKASI ILMIAH**

Saya yang bertanda tangan di bawah ini:

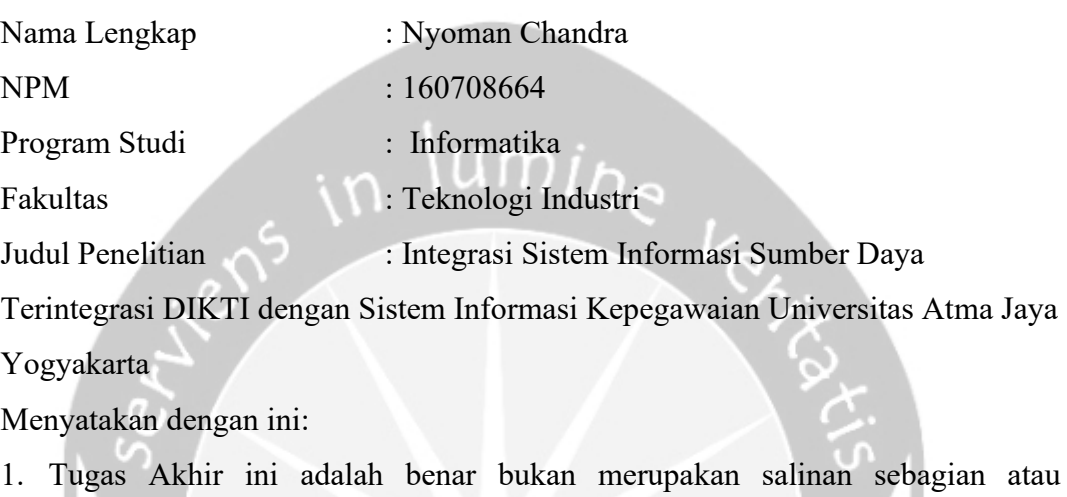

- keseluruhan dari karya penelitian lain.
- 2. Memberikan kepada Universitas Atma Jaya Yogyakarta atas penelitian ini, berupa Hak untuk menyimpan, mengelola, mendistribusikan, dan menampilkan hasil penelitian selama tetap mencantumkan nama penulis.
- 3. Bersedia menanggung segala bentuk tuntutan hukum atas pelanggaran Hak Cipta dalam pembuatan Tugas Akhir ini secara pribadi.

Demikianlah pernyataan ini dibuat dan dapat dipergunakan sebagaimana mestinya.

Yogyakarta, 09 Juli 2020

Yang menyatakan,

 Nyoman Chandra 160708664

## <span id="page-3-0"></span>**PERNYATAAN PERSETUJUAN DARI INSTANSI ASAL PENELITIAN**

Saya yang bertanda tangan di bawah ini:

Nama Lengkap Pembimbing : Cahyadi, S.Kom.

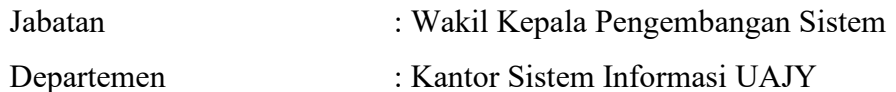

Menyatakan dengan ini:

Nama Lengkap : Nyoman Chandra

NPM : 160708664

Program Studi : Informatika

Fakultas : Teknologi Industri

Judul Penelitian :Integrasi Sistem Informasi Sumber Daya Terintegrasi DIKTI dengan Sistem Informasi Kepegawaian Universitas Atma Jaya Yogyakarta

- 1. Penelitian telah selesai dilaksanakan pada perusahaan.
- 2. Perusahaan telah melakukan sidang internal berupa kelayakan penelitian ini dan akan mencantumkan lembar penilaian secara tertutup kepada pihak universitas sebagai bagian dari nilai akhir mahasiswa.
- 3. Memberikan kepada Instansi Penelitian dan Universitas Atma Jaya Yogyakarta atas penelitian ini, berupa hak untuk menyimpan, mengelola, mendistribusikan, dan menampilkan hasil penelitian selama tetap mencantumkan nama penulis.

Demikianlah pernyataan ini dibuat dan dapat dipergunakan sebagaimana mestinya.

Yogyakarta, 23 Juni 2020

Yang menyatakan,

Cahyadi,S.Kom. Wakil Kepala Pengembangan Sistem Kantor Sistem Informasi UAJY

"What you think, you create. What you feel, you attract. What you imagine, you become." - Rhonda Byrne

## **KATA PENGANTAR**

<span id="page-5-0"></span>Puji dan syukur penulis haturkan kepada Tuhan Yang Maha Esa karena berkat rahmat dan karunia-Nya penulis dapat menyelesaikan pembuatan tugas akhir "Integrasi Sistem Informasi Sumber Daya Terintegrasi DIKTI dengan Sistem Informasi Kepegawaian Universitas Atma Jaya Yogyakarta" ini dengan baik.

Penulisan tugas akhir ini bertujuan untuk memenuhi salah satu syarat untuk mencapai derajat sarjana Informatika dari Program Studi Informatika, Fakultas Teknologi Industri di Universitas Atma Jaya Yogyakarta.

Penulis menyadari bahwa dalam pembuatan tugas akhir ini penulis telah mendapatkan bantuan, bimbingan, dan dorongan dari banyak pihak. Untuk itu, pada kesempatan ini penulis ingin mengucapkan terima kasih kepada:

- 1. Kedua Orang tua dan adik saya yang memberikan dukungan sepanjang waktu
- 2. Universitas Atma Jaya Yogyakarta yang telah memberikan bantuan biaya Pendidikan selama saya berkuliah melalui Program Beasiswa.
- 3. Ibu Siska Riyanti dan keluarga yang memberikan bantuan biaya hidup dan berbagai nasihat dan motivasi selama berkuliah.
- 4. Bapak Dr. A.Teguh Siswantoro, selaku Dekan Fakultas Teknologi Industri, Universitas Atma Jaya Yogyakarta.
- 5. Bapak Paulus Mudjihartono, selaku dosen pembimbing I yang telah membimbing dan memberikan masukan serta motivasi kepada penulis untuk menyelesaikan tugas akhirini.
- 6. Bapak Albertus Joko Santoso, selaku dosen pembimbing II yang telah membimbing dan memberikan masukan serta motivasi kepada penulis untuk menyelesaikan tugas akhir ini.
- 7. Kantor Sistem Informasi UAJY yang memberikan kesempatan bagi saya untuk mengembangkan SIMKA UAJY dengan Bahasa pemrograman baru. Sehingga saya banyak mendapatkan ilmu baru.
- 8. Kantor Kerjasama dan Promosi yang menjadi tempat kedua saya untuk mengerjakan skripsi
- 9. Teman-teman khususnya pada Grup Iman dan Taqwa serta Pendidikan 17 dan yang lainnya yang telah membantu ataupun memberi motivasi dalam menyusun tugas akhir ini,

Demikian laporan tugas akhir ini dibuat, dan penulis mengucapkan terima kasih kepada semua pihak. Semoga laporan ini dapat bermanfaat bagipembaca.

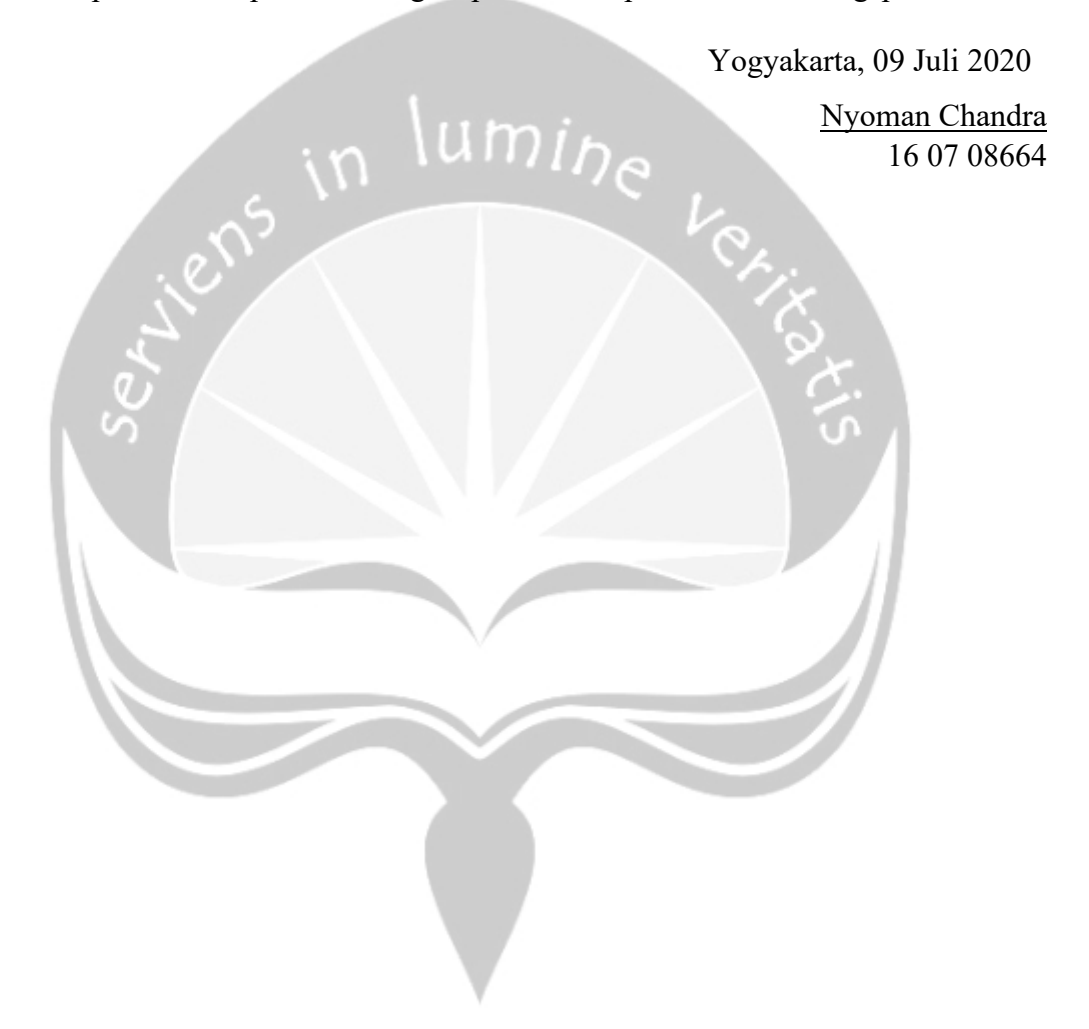

## **DAFTAR ISI**

<span id="page-7-0"></span>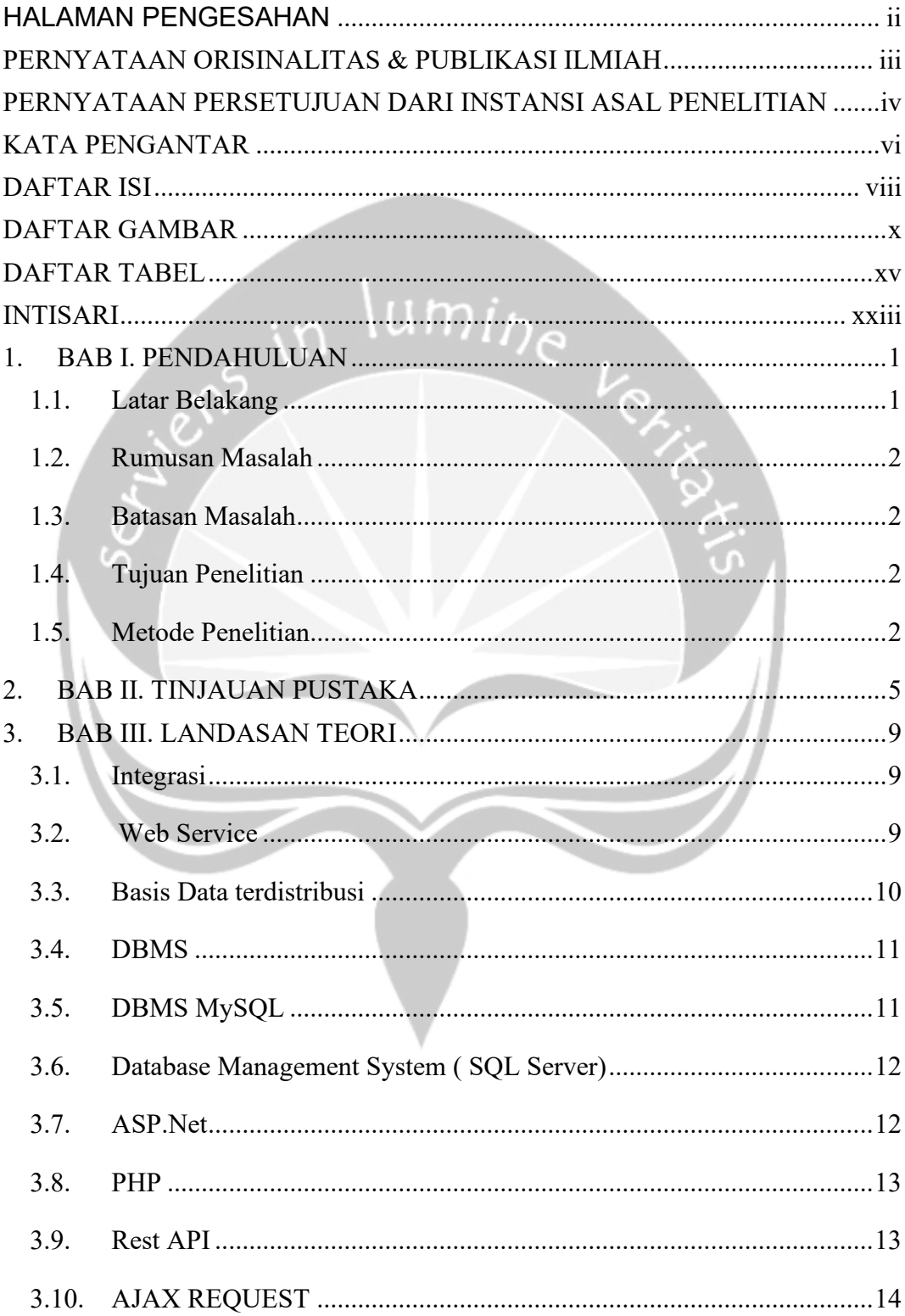

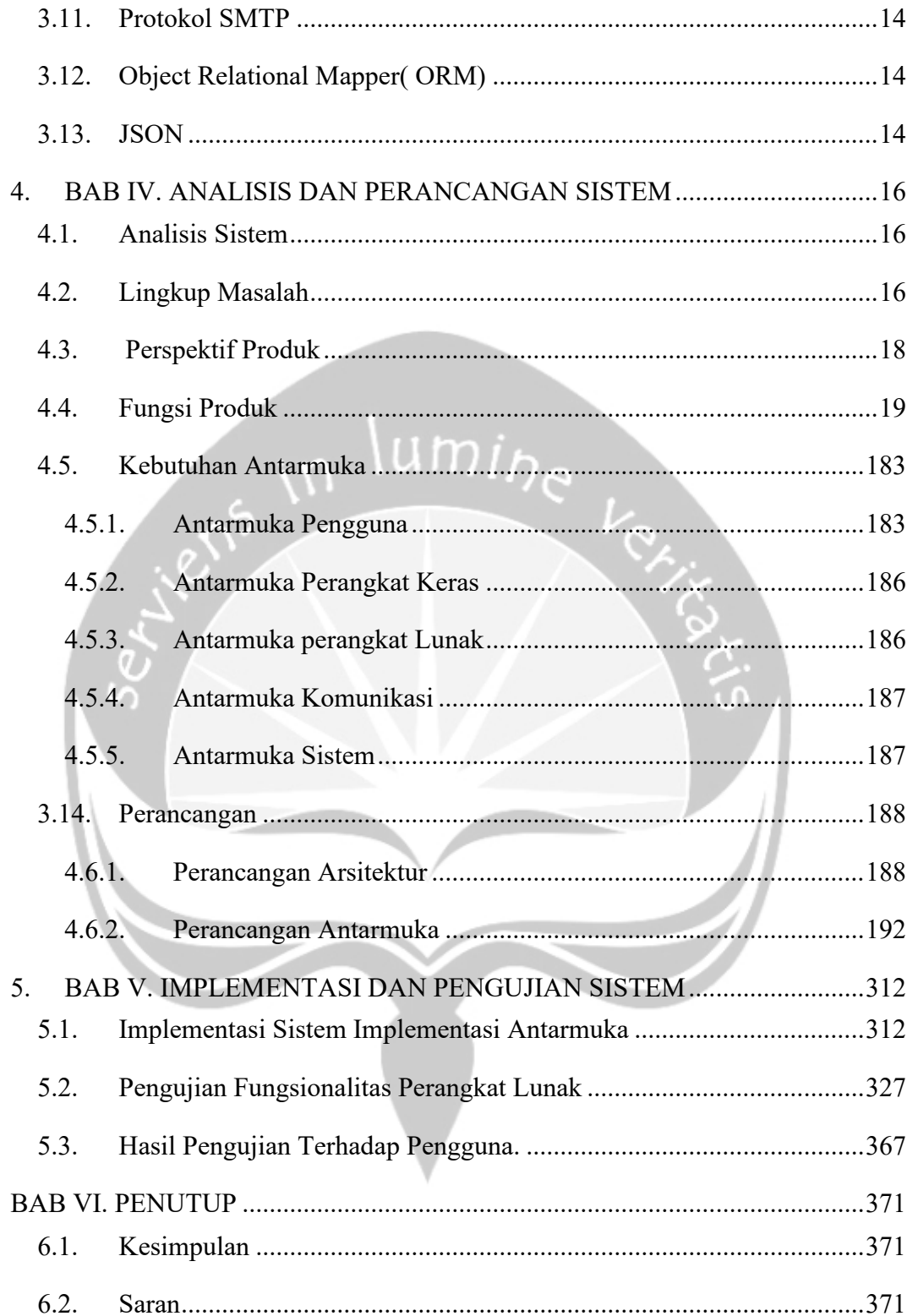

## **DAFTAR GAMBAR**

<span id="page-9-0"></span>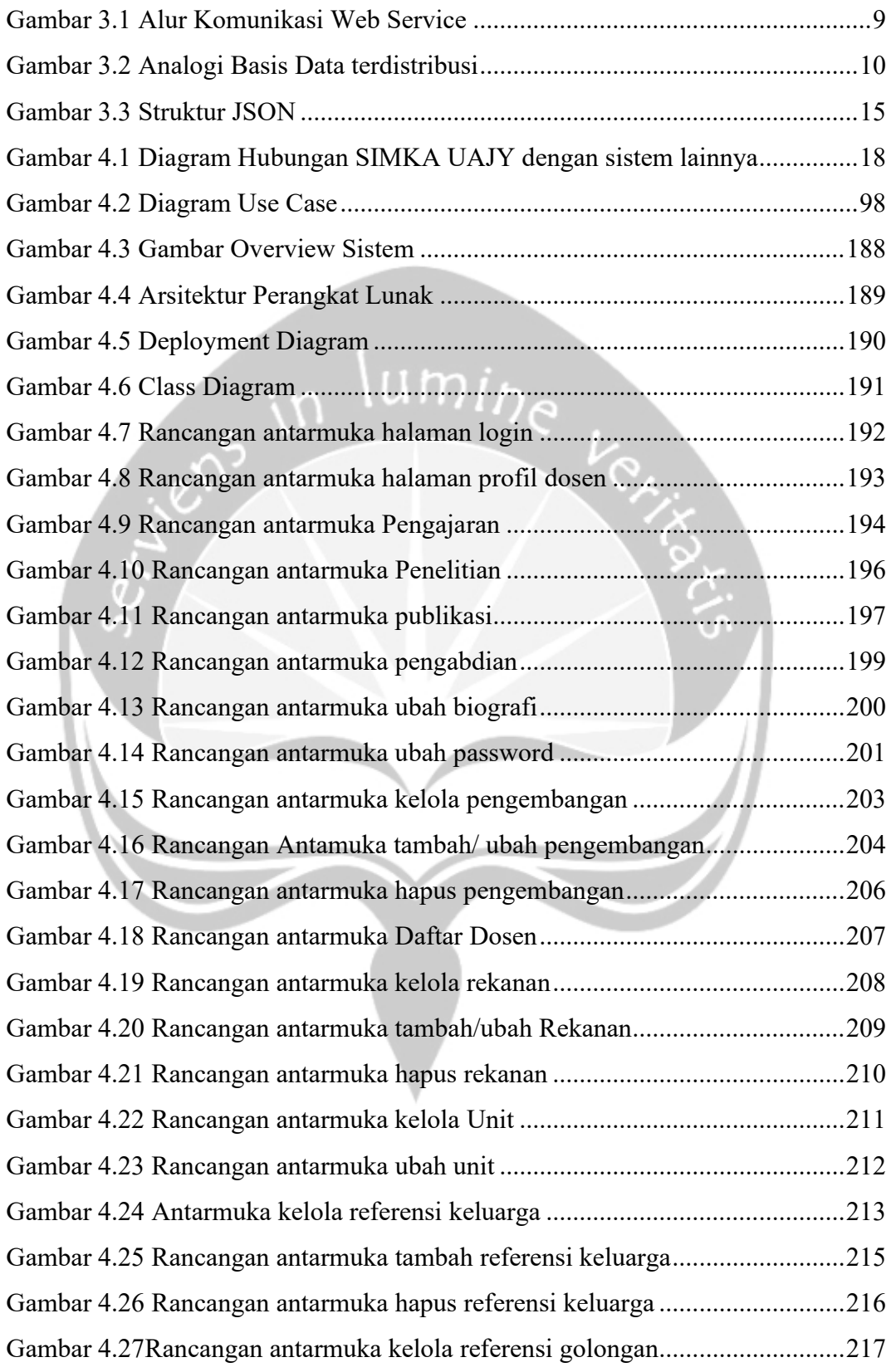

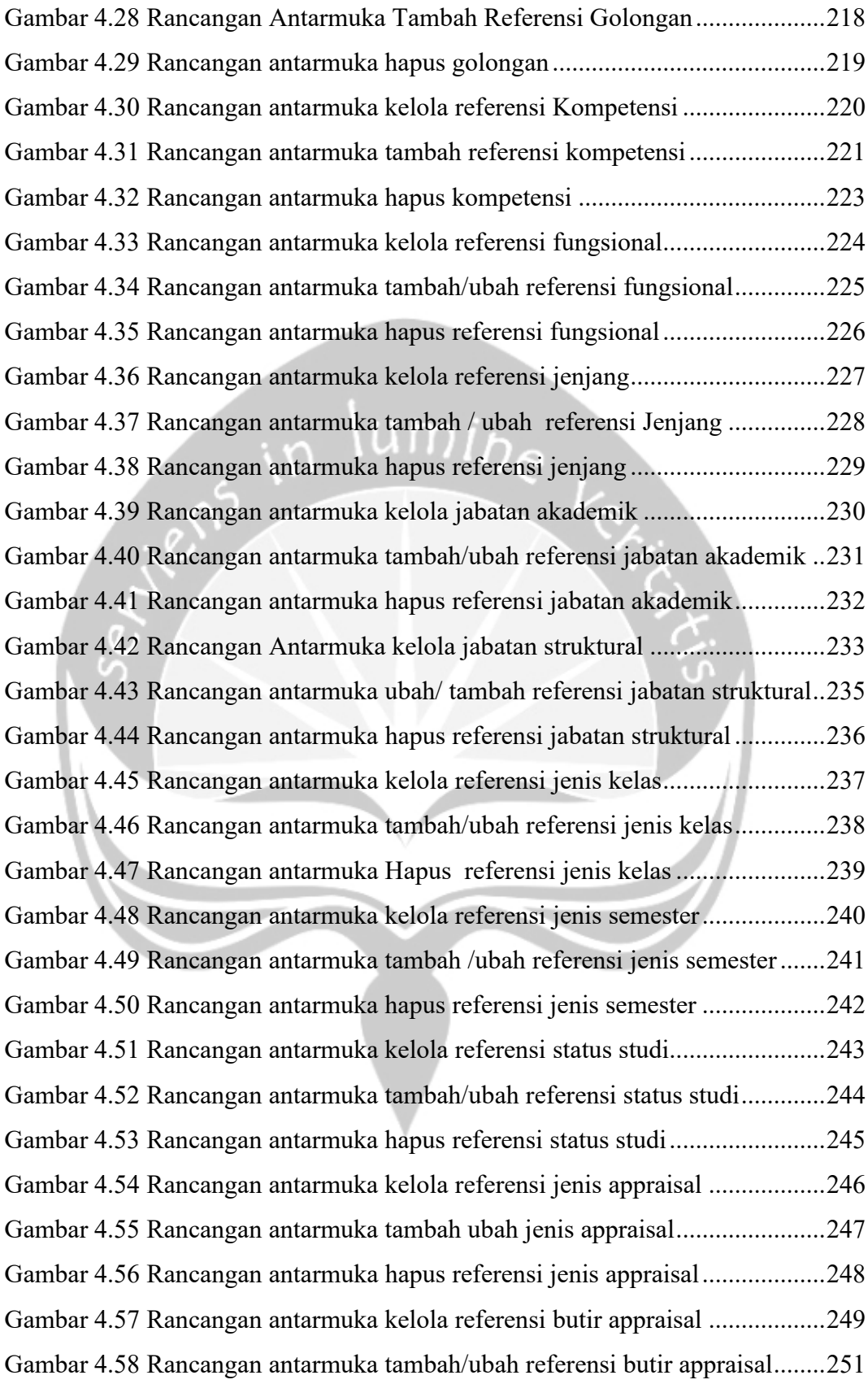

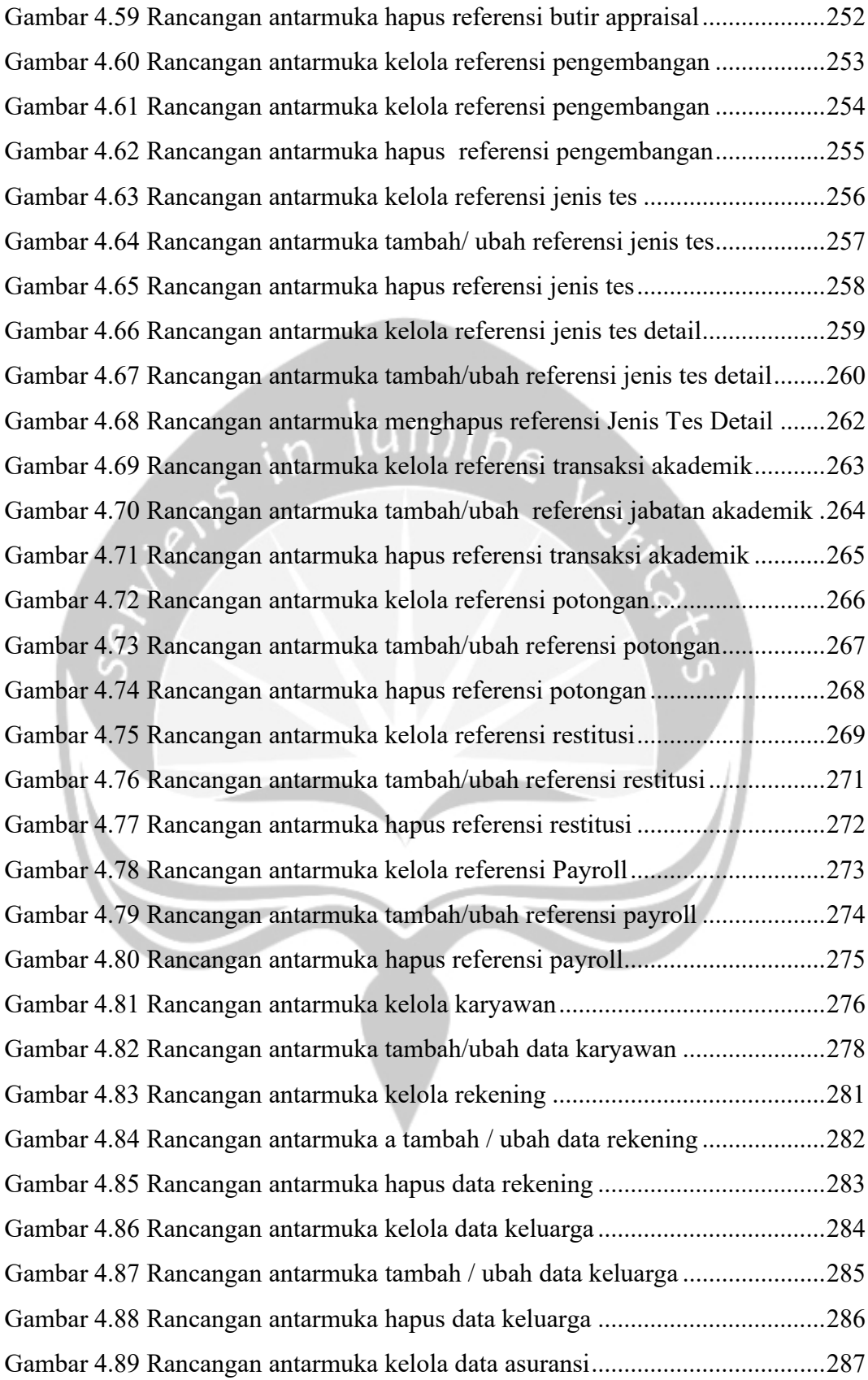

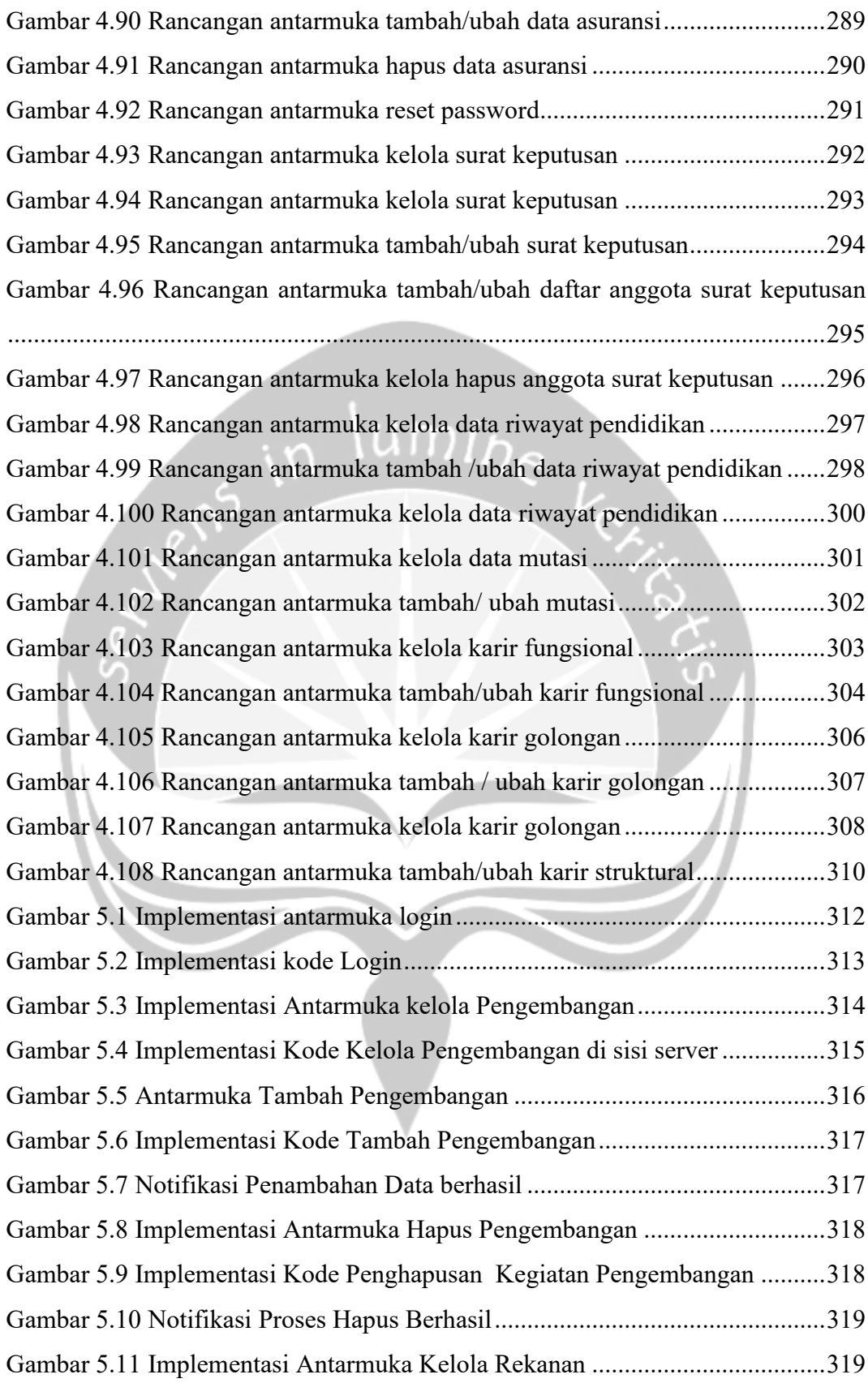

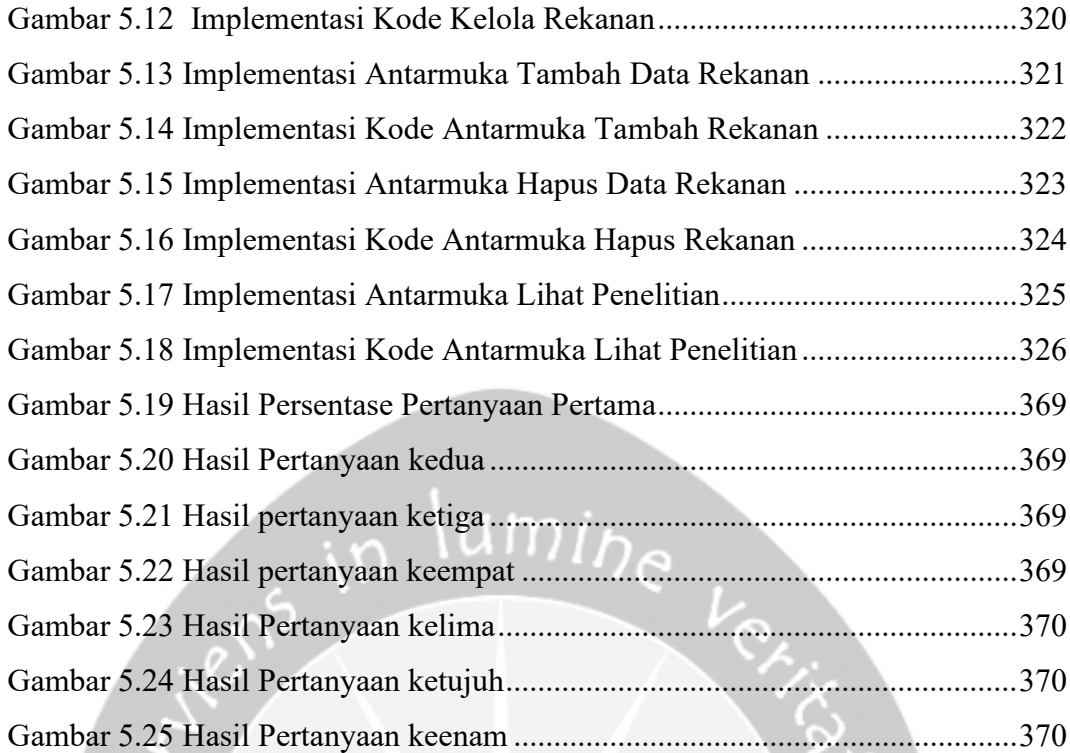

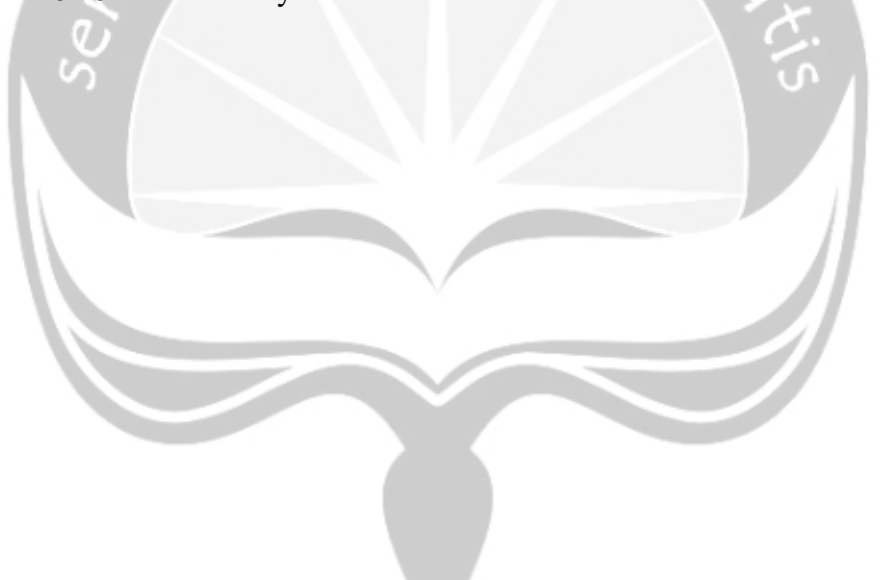

## **DAFTAR TABEL**

<span id="page-14-0"></span>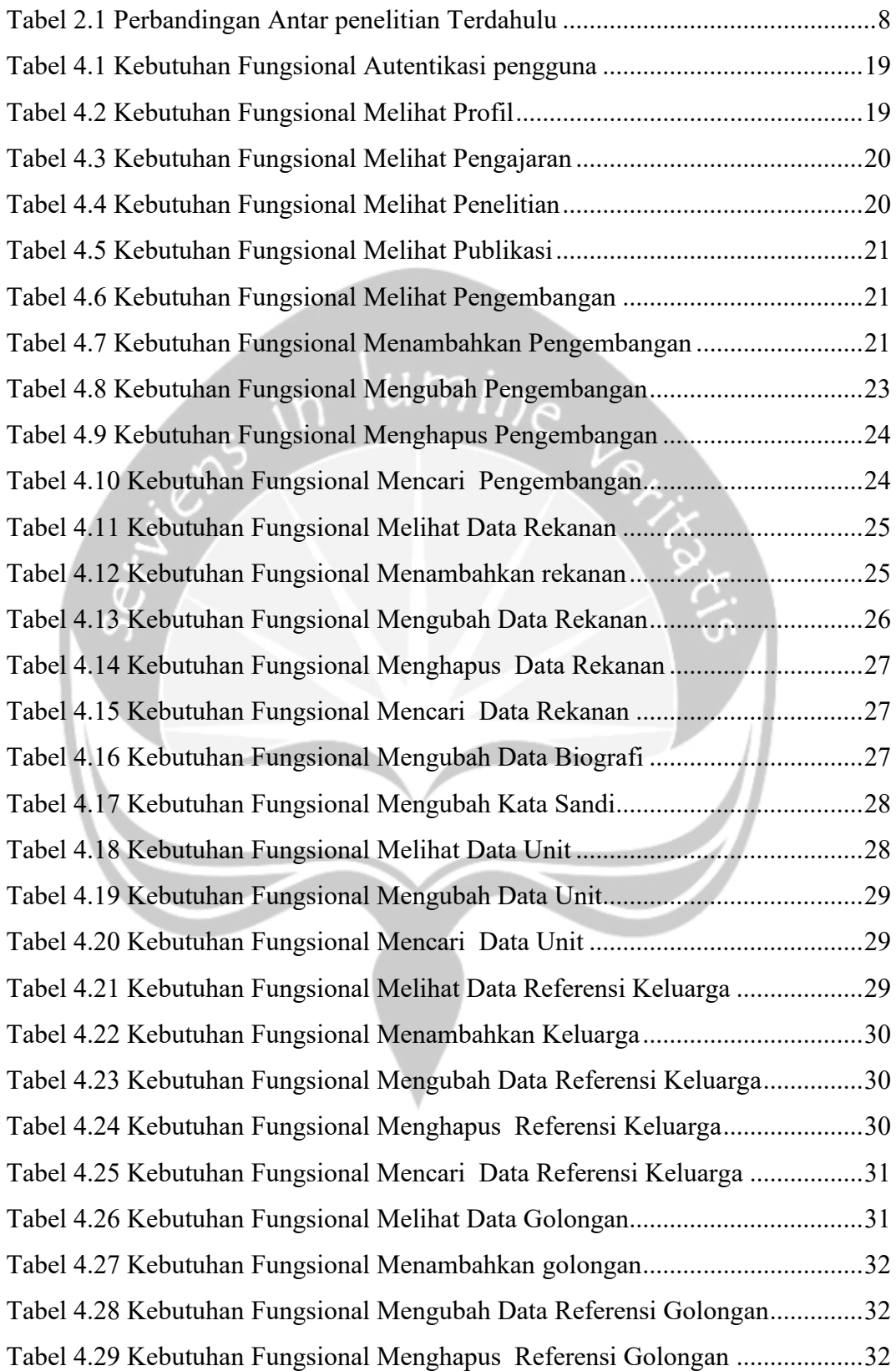

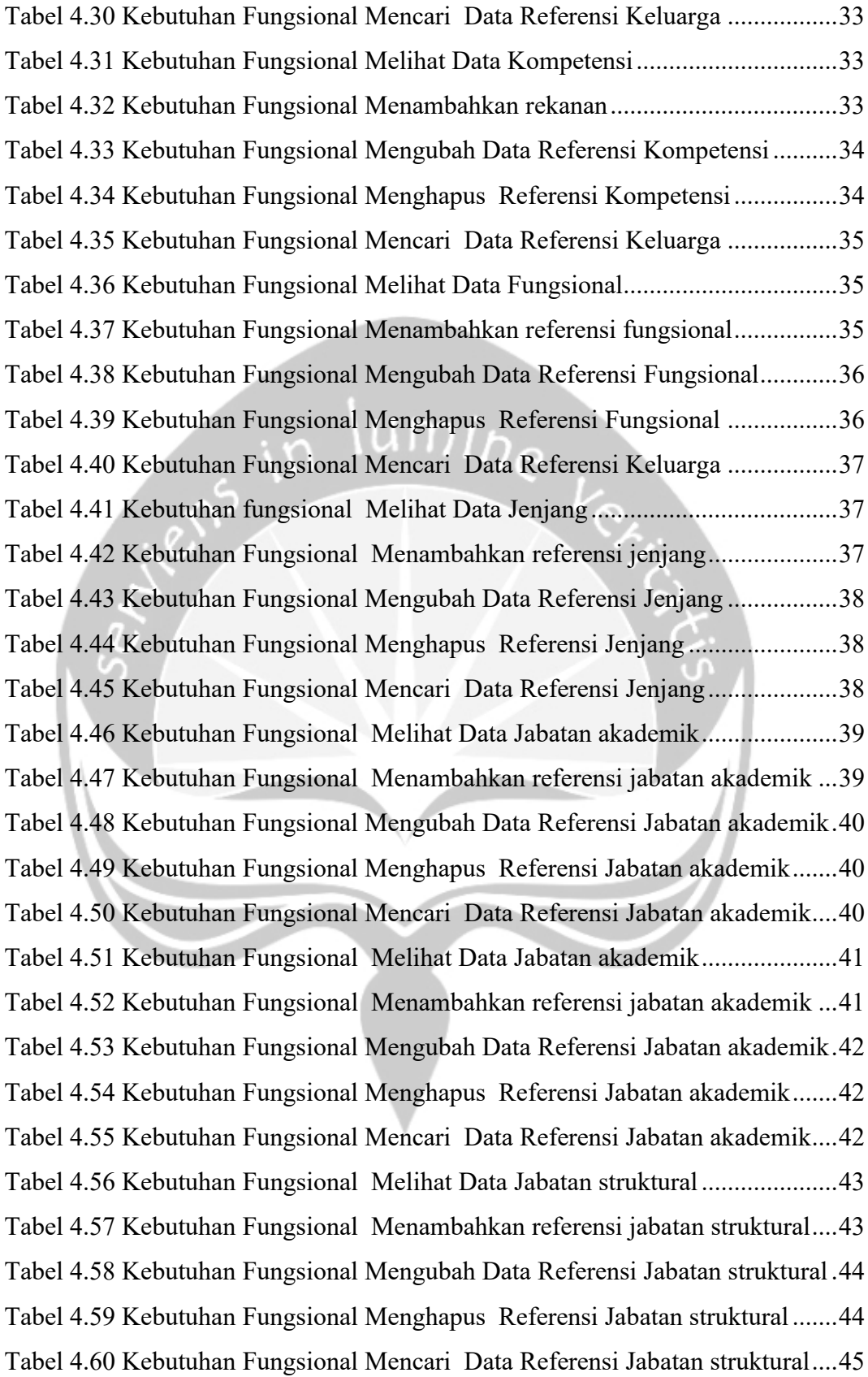

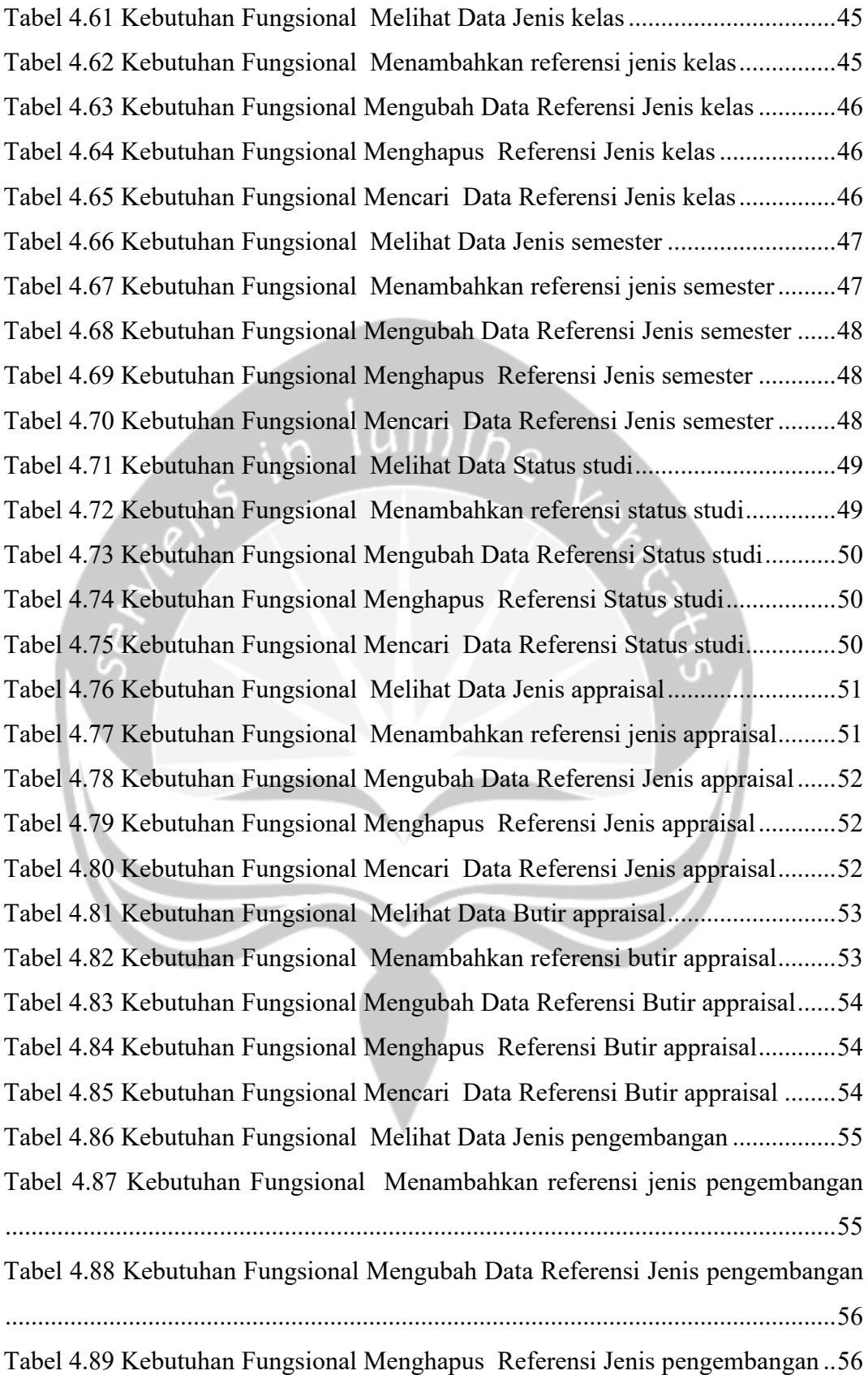

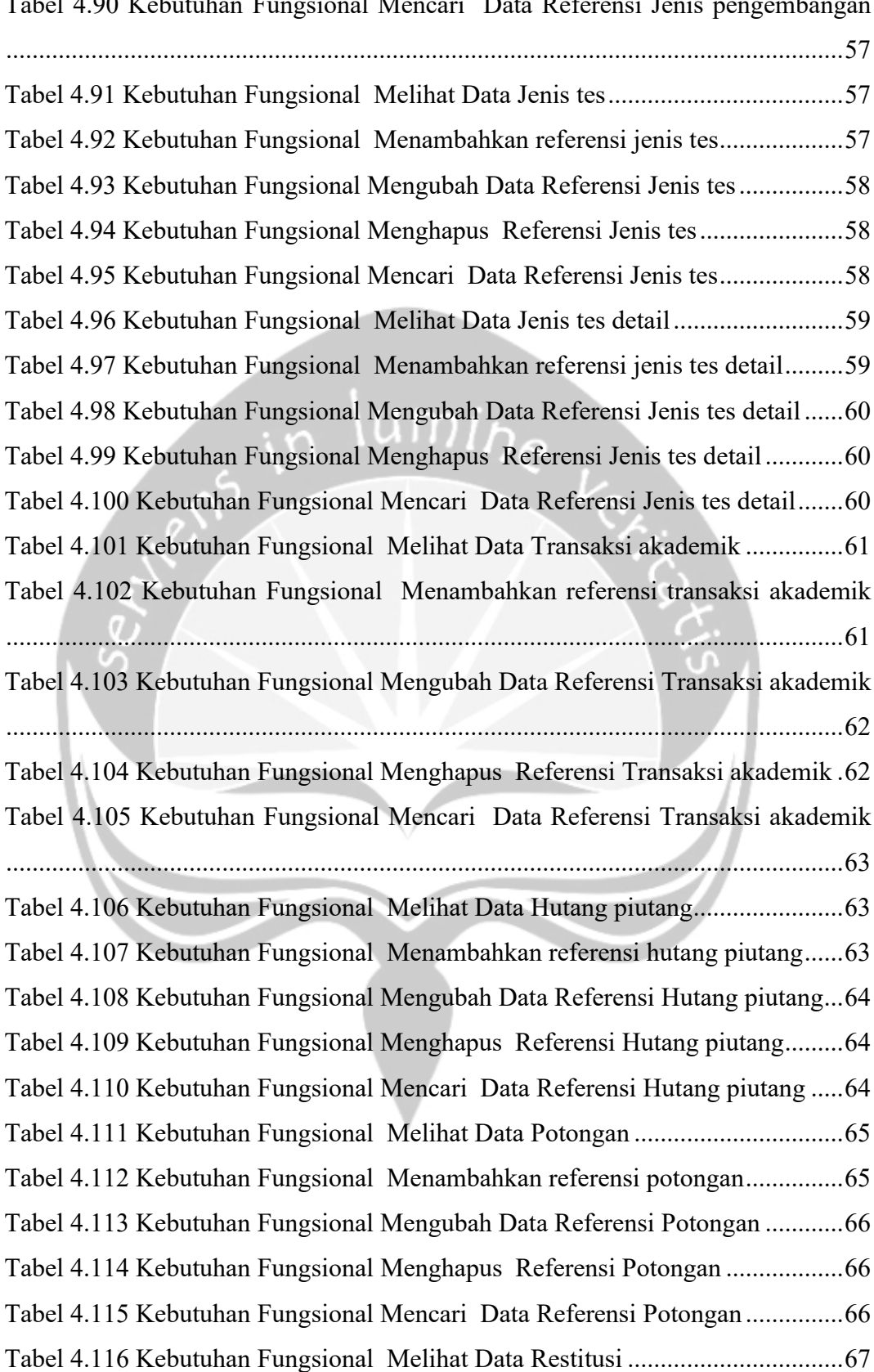

Tabel 4.90 Kebutuhan Fungsional Mencari Data Referensi Jenis pengembangan

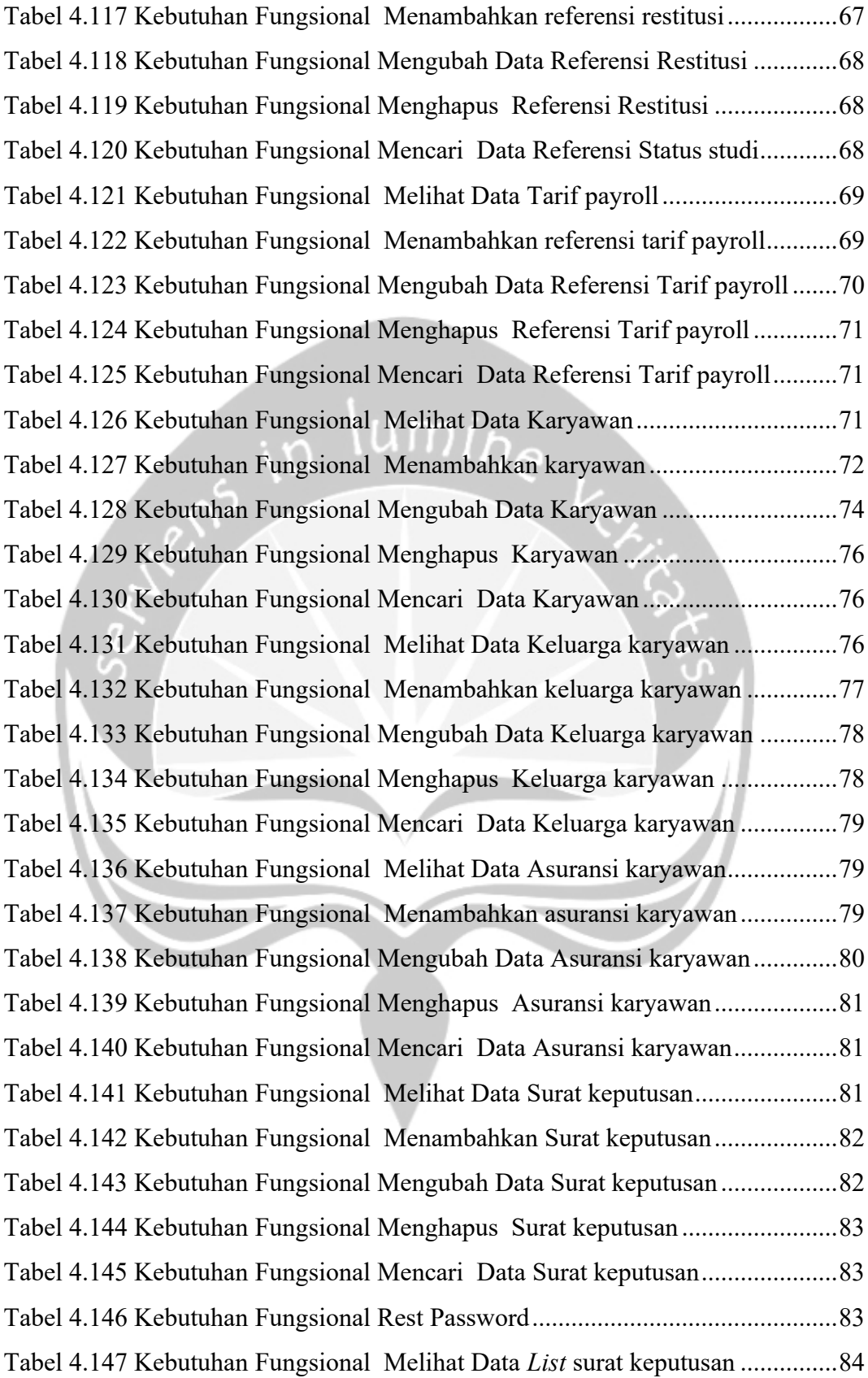

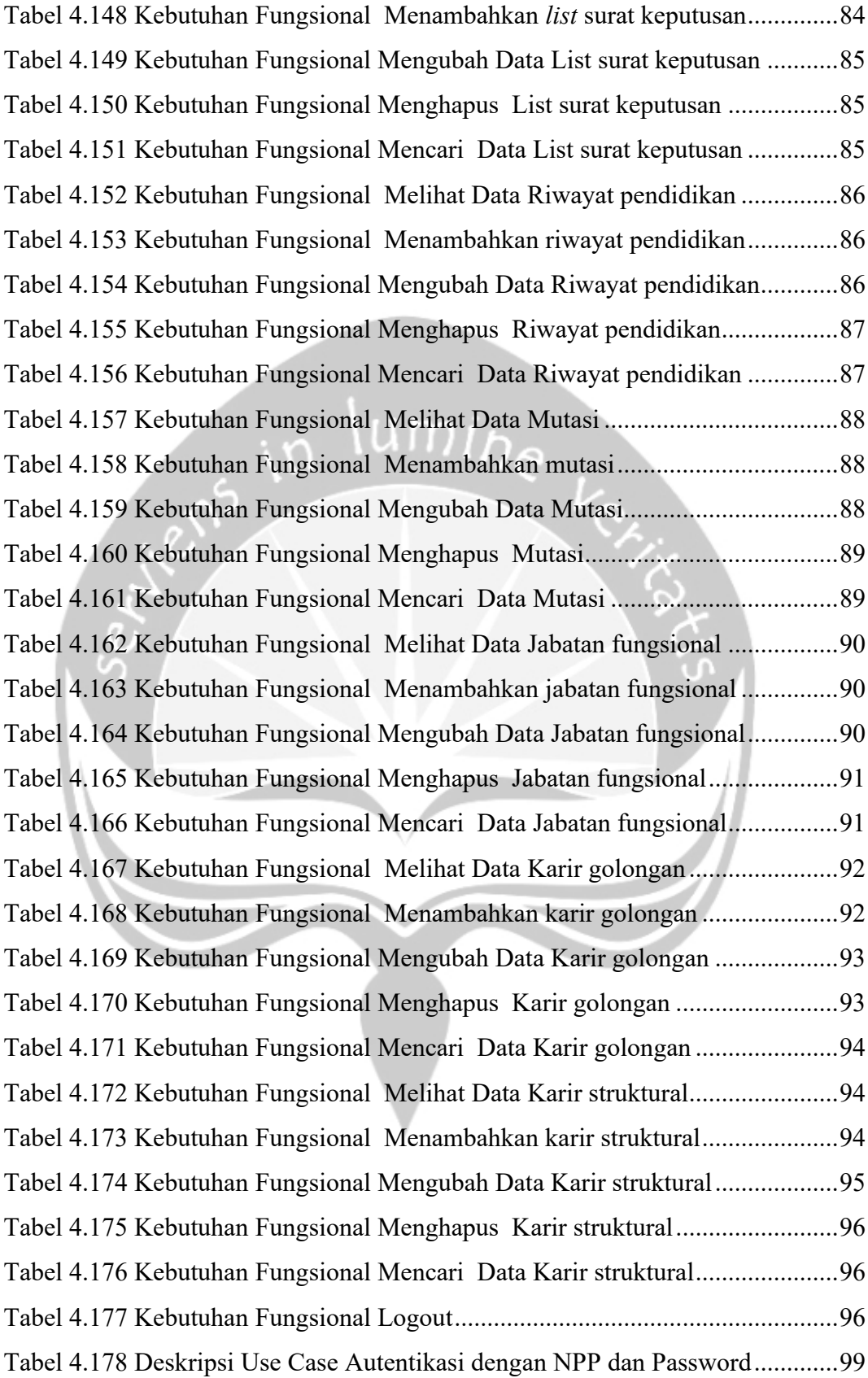

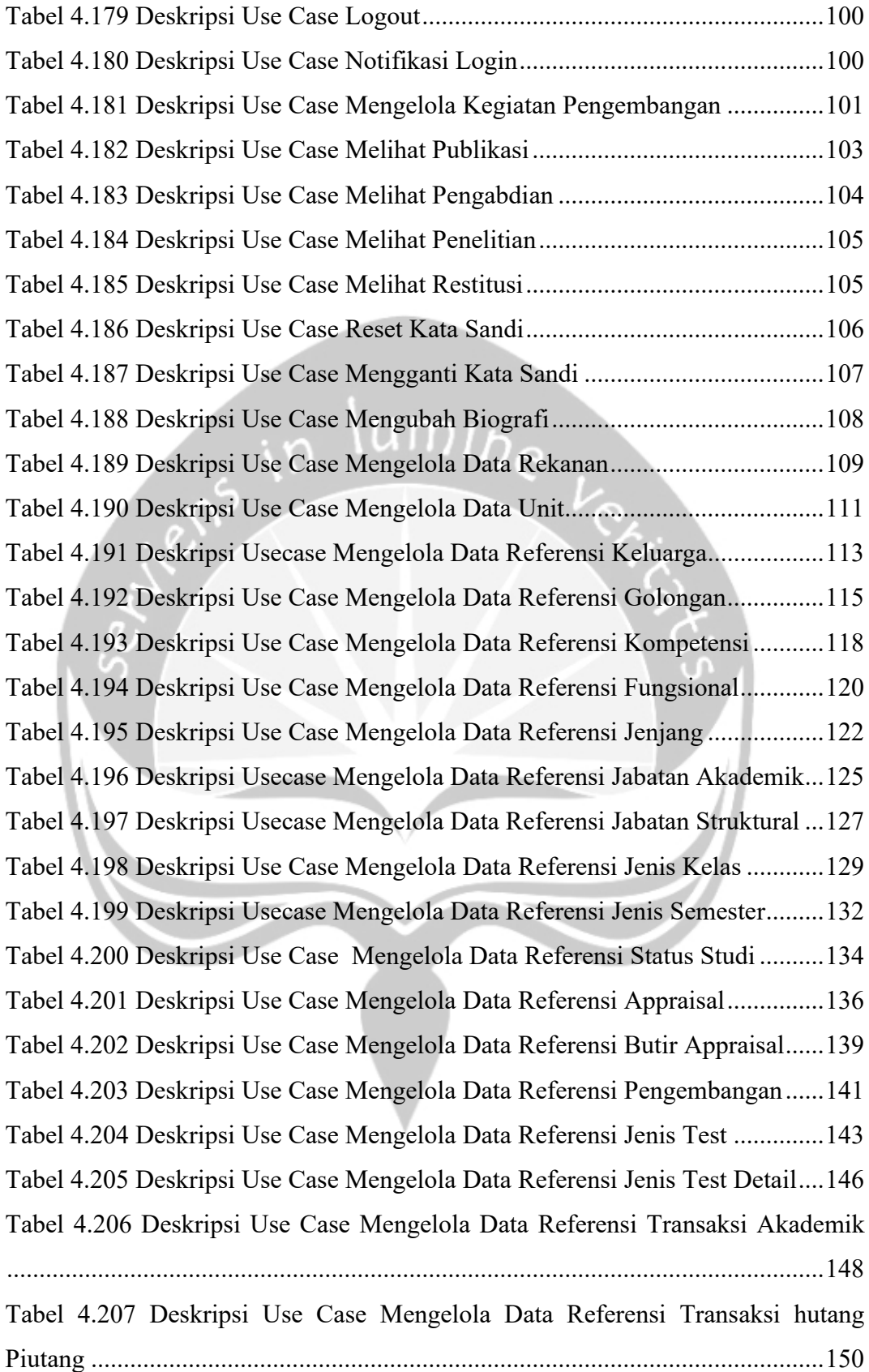

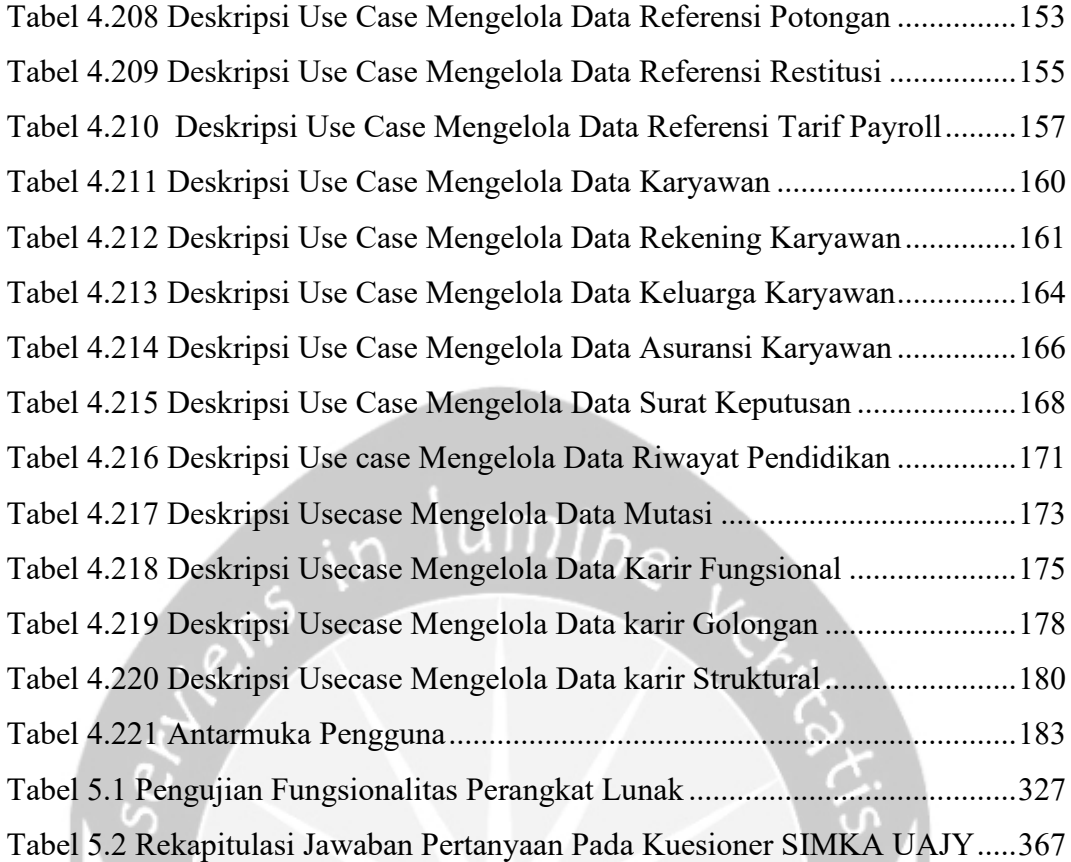

## **INTISARI**

## <span id="page-22-0"></span>**Integrasi Sistem Informasi Sumber Daya Terintegrasi DIKTI dengan Sistem Informasi Kepegawaian Universitas Atma Jaya Yogyakarta**

Intisari

#### Nyoman Chandra

#### 160708664

Universitas Atma Jaya Yogyakarta memiliki dua sistem informasi berbeda yang memiliki beberapa fungsi yang hampir sama. Pertama adalah Sistem Informasi Manajemen Kepegawaian atau yang dikenal dengan SIMKA. DIKTI memiliki Sistem Sumber Daya Terintegrasi atau yang dikenal sebagai SISTER. Kedua Sistem ini memiliki atribut data yang cenderung sama. Sebagian besar dosen hanya mengisikan data-data tersebut dalam satu sistem saja, yakni SISTER. Sehingga diperlukan suatu proses integrasi agar data dari SISTER dapat ditampilkan pula pada SIMKA.

Proses Integrasi SISTER DIKTI dan SIMKA dilakukan dengan Pengembangan SIMKA dengan Bahasa pemrograman ASP. Net Core 3.1. Proses penelitian dilakukan dalam lingkungan Kantor Sistem Informasi UAJY . Dalam melakukan proses integrasi digunakan API yang disediakan oleh SISTER DIKTI. Tampilan antarmuka *website* menggunakan *Library* Boostrap untuk menghasilkan tampilan yang modern dan elegan. Sebagian dari proses akses data ke server dilakukan dengan metode AJAX untuk menghasilkan pengalaman pengguna yang baik dan nyaman.

Hasil dari Proses Penelitian ini adalah sebuah SIMKA versi baru yang memiliki tampilan lebih modern dan fleksibel sehingga 95% responden yang mencoba SIMKA versi baru merasa penggunaan SIMKA versi baru lebih mudah. Proses Integrasi yang melibatkan API dari SISTER DIKTI juga memungkinkan pengguna untuk melihat data yang tersimpan dari SISTER melalui SIMKA UAJY yang ditandai dengan 100% responden merasa mudah untuk melihat data SISTER DIKTI melalui SIMKA UAJY. Selain itu SIMKA juga telah dapat mengirimkan notifikasi *login* ke email yang terdaftar dalam SIMKA UAJY setiap pengguna masuk ke dalam SIMKA. Sehingga jika terdapat akses yang tidak seharusnya dapat diketahui oleh pengguna. Dengan adanya fitur ini, 94% responden merasa lebih aman.

Kata Kunci: Integrasi, Sistem Informasi, API,

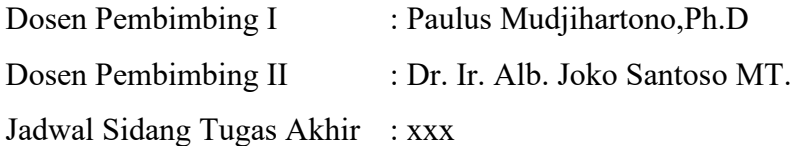

## **1. BAB I. PENDAHULUAN**

### <span id="page-23-1"></span><span id="page-23-0"></span>**1.1. Latar Belakang**

Dalam melakukan manajemen karyawan, Universitas Atma Jaya Yogyakarta memiliki sebuah sistem kepegawaian atau yang biasa disingkat sebagai SIMKA yang berguna sebagai sistem informasi yang berisi berbagai data pegawai baik dosen maupun karyawan non dosen Universitas Atma Jaya Yogyakarta. Sistem informasi ini berjalan berbasis *web* yang dikembangkan dengan tujuan untuk membantu dan memudahkan proses administrasi kepegawaian. Dengan harapan proses manajemen sumber daya Manusia di lingkungan Universitas terintegrasi.

Selain itu dari DIKTI juga mempunyai sistem informasi yang kurang lebih memiliki fitur serupa yang disebut Sistem Informasi Sumber Daya terintegrasi. Namun Sistem Informasi dari DIKTI lebih dikhususkan untuk dosen suatu universitas. Dosen memiliki kewajiban untuk melakukan proses *input* data dan pembaruan data mereka sesuai dengan yang terbaru. Hal ini bertujuan agar kualitas data terjaga dan dapat digunakan dalam pengembangan suatu kebijakan pengembangan kualitas Sumber Daya Manusia yang lebih baik.

Proses *input* data dilakukan oleh Dosen ke dalam SISTER DIKTI dilakukan ke dalam sebuah sistem yang disebut dengan *frontend* SISTER DIKTI, sistem ini terpasang di tingkat universitas. Selanjutnya terdapat admin dari Universitas Atma Jaya Yogyakarta yang bertugas untuk melakukan sinkronisasi dengan server di DIKTI pusat. Menurut Kantor Sistem Informasi, sebagian besar dosen cukup aktif melakukan *input* pada SISTER DIKTI namun melupakan proses *input* pada SIMKA UAJY. Sehingga hal ini menimbulkan data yang tidak relevan pada SIMKA UAJY. Akibatnya proses pengambilan kebijakan dan evaluasi di universitas tidak dapat berjalan dengan baik

Jika diperhatikan, kedua Sistem informasi ini memiliki atribut data yang kurang lebih memliki kesamaan antara satu dengan yang sistem yang lain. Namun untuk memasukkan data pada kedua sistem diperlukan proses yang berulang kali. Padahal data yang dimasukkan pada SISTER DIKTI sama dengan Data yang diperlukan dalam SIMKA UAJY, sehingga terdapat pemborosan waktu bila dilakukan proses *input* data berulang kali. Harapannya terdapat sebuah jembatan antara SIMKA dan SISTER sehingga dipe*role*h sebuah langkah yang lebih efisien untuk pemrosesan data tersebut. Dengan kata lain dosen hanya perlu melakukan *input* data sejumlah sekali saja pada satu sistem informasi dan data tersebut dapat diambil untuk ditampilkan pada sistem informasi yang lain.

### <span id="page-24-0"></span>**1.2. Rumusan Masalah**

Berdasarkan latar belakang penelitian diatas penulis menyimpulkan rumusan masalah untuk penelitian ini adalah :

- 1. Bagaimana cara membangun Sistem Informasi Kepegawaian Universitas Atma Jaya Yogyakarta (SIMKA UAJY) yang terhubung dan terintegrasi dengan Sistem Informasi Terintegrasi (SISTER DIKTI)?
- 2. Bagaimana cara untuk meningkatkan kemudahan penggunaan dari SIMKA UAJY?
- 3. Bagaimana cara memudahkan proses pengaksesan data dari SISTER DIKTI melalui SIMKA UAJY? ī∩

### <span id="page-24-1"></span>**1.3. Batasan Masalah**

- SISTER DIKTI akan dihubungkan dengan SIMKA UAJY dengan menggunakan API yang disediakan oleh SISTER DIKTI
- SIMKA UAJY akan dikembangkan tanpa mengubah fungsi awal yang sudah ada.

### <span id="page-24-2"></span>**1.4. Tujuan Penelitian**

- 1. Membangun SIMKA UAJY versi baru yang terintegrasi dengan Sistem Informasi Terintegrasi (SISTER DIKTI).
- 2. Meningkatkan kemudahan penggunaan SIMKA UAJY.
- 3. Memudahkan proses pengaksesan data dari SISTER DIKTI melalui SIMKA UAJY.

#### <span id="page-24-3"></span>**1.5. Metode Penelitian**

Berikut adalah metode dan cara yang digunakan dalam proses integrasi SISTER DIKTI dengan SIMKA UAJY

**1. Kajian Pustaka**

Penulis membaca dan meneliti berbagai bahan Pustaka seperti jurnal, literatur dan buku yang berkaitan dan membahas hal serupa dengan apa yang akan dibuat. Dari metode ini penulis mendapatkan gambaran dan data penelitian sebelumnya yang akan mendukung teori penelitian ketika menganalisis data yang ditemukan di lapangan.

#### **2. Wawancara**

Penulis melakukan wawancara dengan perwakilan dari Kantor Sistem informasi untuk mendapatkan data dan kebutuhan yang diperlukan untuk melakukan proses integrasi SIMKA dengan SISTER DIKTI dan yang dibutuhkan untuk meningkatkan fungsionalitas SIMKA

## **3. Metode Pembangunan Perangkat Lunak**

i.Analisis

Analisis dilakukan setelah mendapatkan gambaran pengintegrasian SIMKA UAJY dengan SISTER DIKTI serta hal yang perlu dilakukan perbaikan dan pengembangan melalui tahap wawancara sebelumnya. Setelah mendapatkan kebutuhan dan data tersebut, penulis akan melakukan analisis dari masalah yang ada berserta data untuk melakukan pemodelan

ii.Perancangan

Di tahap ini penulis akan melakukan perancangan awal sistem berdasarkan analisis dari kebutuhan yang telah dibuat sebelumnya.

iii.Implementasi

Tahap implementasi adalah tahap menerapkan dan memasang sistem yang telah dirancang ke dalam Lingkungan UAJY.

iv. Pengujian

Pengujian dilakukan untuk mengetahui apakah sistem yang dibuat sudah sesuai dengan fungsional yang dirancang. Hasil pengujian akan didokumentasikan pada Bab V.

#### **1.6. Sistematika Penulisan**

Untuk mempermudah proses pemahaman pada laporan tugas akhir ini, maka penulisan dalam laporan ini dikelompokkan dalam beberapa bagian sebagai berikut: BAB 1 Pendahuluan

Pada Bab ini penulis membahas tentang latar belakang penelitian, rumusan masalah dan tujuan dari penelitian yang dilakukan penulis

Bab 2 Tinjauan Pustaka

Pada Bab ini penulis melakukan eksplorasi terhadap penelitian terdahulu yang memiliki topik serupa, agar penulis mendapatkan wawasan dan gambaran bagaimana dalam melakukan penelitian ini.

Bab 3 Landasan Teori

Pada bagian Bab ini, penulis akan mendalami berbagai bahan pustaka seperti jurnal, buku, maupun artikel ilmiah yang ada untuk mendapatkan dasar teori tentang topik yang akan penulis teliti.

Bab IV Analisis dam Perancangan Sistem

Pada Bab ini penulis akan menjelaskan sistem yang akan dikembangkan melalui berbagai cara salah satunya adalah dengan diagram arsitektur. Selain itu berbagai kebutuhan sistem seperti DBMS, Bahasa pemrograman dan Perancangan antarmuka akan dijelaskan pada bagian ini. i n

Bab V Implementasi dan Pengujian Sistem

Pada Bab ini akan dijelaskan bagaimana proses implementasi dan pengujian sistem yang telah dibuat.

Bab VI Penutup

Bab ini akan berisi kesimpulan dan saran untuk penelitian mendatang

Daftar Pustaka

Bagian ini berisi tentang referensi yang digunakan dalam penelitian ini.

## **2. BAB II. TINJAUAN PUSTAKA**

<span id="page-27-0"></span>Proses penelitian untuk melakukan integrasi sistem informasi sudah pernah dilakukan sebelumnya. Contohnya pada tahun 2015 terdapat proses implementasi API *Google Maps* yang dilakukan oleh Purnomo untuk membuat sebuah sistem informasi pariwisata yang terintegrasi dengan data dari Google Maps. Latar Belakang dari Penelitian ini adalah DIY merupakah salah satu destinasi wisata yang cukup banyak memiliki area wisata. Namun sering kali area wisata tersebut kurang diketahui oleh orang banyak. Dengan Perkembangan TI yang semakin pesat maka Purnomo akan mengembangkan sebuah sistem yang nantinya memuat area pariwisata beserta informasi tempat tersebut dengan memanfaatkan Api dari Google Maps. Tujuan dari penelitian ini adalah memberikan informasi obyek pariwisata dan letaknya menggunakan API dari *Google Maps*. Dalam proses pengimplementasian digunakan Bahasa pemrograman PHP dan *database MySQL* untuk menunjang proses tersebut. Alur integrasi dimulai dengan *Query* SQL dengan PHP untuk mendapatkan data berupa Koordinat yang akan dikirimkan untuk mengakses API. Setelah didapatkan data, data tersebut diolah menggunakan JavaScript untuk ditampilkan destinasi wisata dan datanya. Hasil dari pengembangan sistem ini adalah sebuah situs internet yang dapat diakses dan terdapat informasi tempat wisata, cara menuju ke destinasi tersebut. Harapan dalam penelitian selanjutnya adalah penggunaan API dari Google Maps dapat ditingkatkan lebih baik lagi untuk menampilkan data yang lebih detail[1].

Ada pula Penelitian yang dilakukan oleh Budi Santosa dan rekannya pada tahun 2017 yang membahas implementasi *Web Service* untuk pengintegrasian Data Akademik UPN Yogyakarta dengan Replika Pangkalan Data Dikti. Proses ini dilatar belakangi oleh data akademik yang tidak konsisten akan menyulitkan saat akan dilakukan pelaporan data akademik kepada DIKTI Dalam melakukan penelitiannya, Budi menggunakan *Web Service* dengan format XML dan menggunakan Bahasa pemrograman web PHP dengan *database mySQL*. Proses integrasi ini bertujuan untuk memudahkan tugas operator dalam menggabungkan data akademik yang akan digunakan sebagai laporan Selain itu dengan integrasi ini akan mempermudah pelaporan data ke DIKTI dimasa mendatang. Proses ini dilakukan dengan menggabungkan setiap *database* fakultas menjadi sebuah *database* terpusat sehingga dipe*role*h data yang tunggal dan *realtime*. Selanjutnya terdapat sebuah aplikasi bernama *feeder* yang berguna untuk mengakses data dari *database* untuk dikirimkan pada Web Service Dikti. Hasil dari penelitian ini adalah data dari Sistem Informasi di Universitas berhasil diintegrasikan dengan baik[2].

Kemudian pada tahun 2018 terdapat sebuah penelitian yang dilakukan oleh Beni Adi Pranata dalam menerapkan konsep API berbasis REST untuk pembuatan sistem informasi yang berguna untuk membantu proses administrasi pasien klinik perawatan kulit. API yang dikembangkan menggunakan prinsip "*Token Based Authentication* dan menggunakan JSON serta arsitektur RESTFUL dengan menggunakan Bahasa pemrograman web PHP. Latar belakang dari penelitian ini adalah, dalam pengembangan sistem informasi, cenderung hanya memperhatikan kebutuhan saat itu saja. Sehingga bila akan dikembangkan lebih lanjut akan mengalami kendala dalam penyesuaian. Sehingga Penulis mencoba membuat sistem administrasi yang berbasis *BackEnd*, Sehingga *Backend* nantinya dapat menyesuaikan dengan perkembangan proses bisnis dari sebuah klinik. Sistem *backend* dikembangkan menggunakan Bahasa pemrograman PHP dan basis data mySQL. Hasil dari penelitian ini adalah sebuah API yang dapat digunakan untuk berbagai proses administrasi dalam rumah sakit dengan arsitektur Restful. Harapan dalam penelitian kedepannya, agar dapat dimanfaatkan oleh kalangan banyak, API ini harus memiliki antarmuka dan dokumentasi yang baik agar dapat dipahami oleh orang awam[3].

Pada tahun 2019 terdapat penelitian oleh A Zakaria untuk dalam menggunakan API untuk melakukan otomatisasi dalam verifikasi dan aktivasi pengguna Layanan *Hotspot* berbasis Mikrotik. Latar belakang dilakukan penelitian ini adalah proses aktivasi dan verifikasi akun mahasiswa masih dilakukan secara manual. Sehingga pengelola akan disibukkan dengan proses *input* data. Dimana dalam proses *input* data terdapat kemungkinan untuk melakukan kesalahan. Harapannya dengan proses integrasi ini dapat berfungsi agar pengelola tidak disibukkan dalam proses verifikasi dengan data mahasiswa dan menghindari adanya user*name* yang sama. Dalam proses penelitian ini digunakan bahasa pemrograman PHP dan *database mySQL.* Dari penelitian ini didapatkan sebuah portal login hotspot yang terintegrasi dengan *database* mahasiswa. Dimana mahasiswa akan diarahkan ke halaman registrasi bila belum memiliki akun. Dalam proses registrasi tersebut Sistem akan menggunakan API untuk mengambil data mahasiswa dari sistem kemahasiswaan yang sudah ada. Dengan demikian proses pendaftaran berjalan secara otomatis dan terpusat tanpa melibatkan campur tangan pengelola. Usulan untuk kedepannya adalah ditambahkan fitur autentikasi agar hanya akun yang asli yang bisa mendaftarkan akunnya[4].

Selain itu terdapat pada 2019 ada penelitian yang dilakukan oleh Ayu Permata Sari, dalam penelitian ini dia melakukan integrasi Aplikasi LINE dengan *iBeacon*. Latar belakang dilakukan proses integrasi ini adalah dalam melakukan pencarian buku di perpustakaan Politeknik Pos Indonesia, tidak banyak komputer yang tersedia, hal ini akan menimbulkan antrian dan menimbulkan proses yang tidak efektif. Dengan memanfaatkan iBeacon dari LINE, mahasiswa dapat mencari buku dengan mendekatkan diri pada rak Sehingga tidak terdapat antrian dalam proses pencarian buku. Dalam proses penelitian ini, dia menggunakan bahasa pemrograman PHP dan *database mySQL*. Nantinya LINE akan menampilkan menu yang tersedia, kemudian data yang dimasukkan pengguna akan dikirim melalui platform Line IBeacon untuk diproses melalui sebuah server untuk menemukan data yang sesuai dengan *database*. Nantinya data akan dikembalikan untuk diproses oleh IBeacon Hasil dari penelitian ini adalah sebuah Aplikasi Line Library yang dapat dimanfaatkan mahasiswa untuk melakukan pencarian buku. Selain itu mahasiswa juga dapat melakukan proses peminjaman dan pengembalian buku dengan bantuan Line Library [5] .

| Pembanding     | Sidiq<br>Agus  | Budi                                                       | Beni<br>Adi          | Zakaria        | Ayu Permata Sari   Nyoman Chandra |                        |
|----------------|----------------|------------------------------------------------------------|----------------------|----------------|-----------------------------------|------------------------|
|                | Purnomo        | Santosa $(2017)$                                           | Pranata $(2017)$     | (2019)         | (2019)                            | $(2020)*$              |
|                | (2015)         |                                                            |                      |                |                                   |                        |
| Konten         | Implementasi   | Implementasi                                               | Perancangan          | Integrasi API  | Aplikasi<br>Line                  | Sistem<br>Integrasi    |
|                | Google<br>Maps | Web<br>Service                                             | <b>API</b><br>dengan | Otomatisasi    | Library                           | Informasi Sumber       |
|                | Dengan<br>Api  | pada Integrasi                                             | arsitektur REST      | Verifikasi dan | Menggunakan                       | Daya Terintegrasi      |
|                | Php Dan Mysql  | Data Akademik<br>dengan Replika<br>Pangkalan Data<br>Dikti | Sistem<br>Untuk      | Aktivasi       | Framework                         | <b>DIKTI</b><br>dengan |
|                | (Kasus: Sistem |                                                            | Informasi            | Pengguna       | Codeigniter<br>Dan                | Sistem Informasi       |
|                | Informasi      |                                                            | Administrasi         | Layanan        | Line<br>Api                       | Kepegawaian            |
|                | Pariwisata)    |                                                            | Klinik<br>Pasien     | Hotspot        | Terintegrasi                      | <b>UAJY</b>            |
|                |                |                                                            | Perawatan Kulit      | MikroTik       | Dengan Ibeacon                    |                        |
| Platform       | Web            | Web                                                        | Web                  | Web            | Mobile                            | Web                    |
| Menggunakan    | Ya             | Ya                                                         | Tidak                | Ya             | Ya                                | Ya                     |
| API yang sudah |                |                                                            |                      |                |                                   |                        |
| ada?           |                |                                                            |                      |                |                                   |                        |
| Menggunakan    | Tidak          | Ya                                                         | Ya                   | Ya             | Ya                                | Ya                     |
| Data Dinamis   |                |                                                            |                      |                |                                   |                        |
| Basis Data     | mySQL          | mySQL                                                      | mySQL                | mySQL          | mySQL                             | SQLServer              |
| Bahasa         | PHP            | PHP                                                        | PHP                  | PHP            | PHP                               | <b>ASP.Net Core</b>    |
| Pemrograman    |                |                                                            |                      |                |                                   |                        |

Tabel 2.1 Perbandingan Antar penelitian Terdahulu

<span id="page-30-0"></span>\*dalam proses penelitian

## **BAB VI. PENUTUP**

#### <span id="page-31-1"></span><span id="page-31-0"></span>**6.1. Kesimpulan**

Berdasarkan proses penelitian yang melibatkan analisis, perancangan, dan implementasi, serta pengujian yang dilakukan, dipe*role*h kesimpulan sebagai berikut.

- 1. SIMKA UAJY versi baru berhasil dikembangkan dan dihubungkan pada SISTER DIKTI menggunakan Web Service yang disediakan oleh SISTER DIKTI.
- 2. Dengan adanya integrasi dan pengembangan SIMKA UAJY dengan Bahasa pemrograman yang baru, sehingga didapatkan tampilan yang lebih modern sehingga memudahkan penggunaan SIMKA yang ditandai dengan 53% responden merasa sangat setuju dan 42 % responden merasa setuju terhadap kemudahan penggunaan SIMKA UAJY versi baru .
- 3. Kini pengguna SIMKA UAJY dapat melihat data-data yang telah dimasukkan pada SISTER DIKTI dari halaman SIMKA UAJY yang dihubungkan dengan SISTER DIKTI melalui *web service*. Berdasarkan hasil kuesioner didapati 68% responden menyatakan sangat setuju, dan 32% responden merasa setuju dengan kemudahan melihat data yang dihubungkan dari SISTER DIKTI ke SIMKA UAJY.

#### <span id="page-31-2"></span>**6.2. Saran**

Berdasarkan hasil penelitian saat ini, diharapkan pembelajaran dan pendalaman terhadap bahasa pemrograman ASP .Net Core harus diperdalam sehingga wawasan dalam pengembangan sistem semakin bertambah dan mempermudah proses pengembangan selanjutnya. Pengembangan sistem di masa mendatang dapat dilakukan dengan menghubungkan Sistem Informasi lain yang ada di UAJY, sehingga dapat terbentuk suatu portal sistem informasi terintegrasi yang memiliki data yang satu dan saling terhubung. Selain itu pengembangan kedepannya dapat menggunakan *framework* antarmuka yang lebih modern misalnya ReactJS atau VueJS. Selain itu untuk sisi server mungkin bisa sepenuhnya menggunakan Web Service, sehingga tersedia sebuah *web service* SIMKA yang dapat digunakan pada sistem lainnya ataupun bila ingin mengembangkan SIMKA pada platform lain akan mempermudah proses tersebut.

## **DAFTAR PUSTAKA**

- [1] A. S. Purnomo, "Implementasi Google Maps Api Dengan Php Dan Mysql (Kasus : Sistem Informasi Pariwisata)," *Teknoin*, vol. 21, no. 1, pp. 2–6, 2015.
- [2] R. Perwira and B. Santosa, "Implementasi Web Service pada Integrasi Data Akademik dengan Replika Pangkalan Data Dikti," *Telematika*, vol. 14, no. 01, pp. 1–11, 2017.
- [3] B. Adi Pranata, A. Hijriani, and A. Junaidi, "Perancangan Application Programming Interface (Api) Berbasis Web Menggunakan Gaya Arsitektur Representational State Transfer (Rest) Untuk Pengembangan Sistem Informasi Administrasi Pasien Klinik Perawatan Kulit," *J. Komputasi*, vol. 6, no. 1, pp. 33–42, 2018.
- [4] A. Zakaria, A. Prihantara, and A. A. Hartono, "Integrasi Application Programming Interface , PHP , dan MySQL untuk Otomatisasi Verifikasi dan Aktifasi Pengguna Layanan Hotspot MikroTik ( Integration of Application Programming Interface , PHP , and MySQL for Automating Pengguna Verification and Activation ," vol. 7, no. November, pp. 63–69, 2019.
- [5] A. P. Sari, "Aplikasi Line Library Menggunakan Framework Codeigniter Dan Line Api Politeknik Pos Indonesia Terintegrasi Dengan Ibeacon . ( Sub Integrasi Konten Perpustakan Dengan," pp. 1–8, 2019.
- [6] N. Bin Idris, A. B. Mutiara, M. T. Informatika, U. A. Yogyakarta, and C. Catur, "Penerapan Teknologi Web Service Dan Soa Untuk Integrasi Data Pada Sistem Informasi," vol. 1, no. 2, pp. 47–52, 2017.
- [7] G. Tinetti Fernando, *Principles of Distributed Database Systems*, vol. 14, no. 2. 2014.
- [8] Prabhjot and N. Sharma, "Overview of the Database Management System," *Int. J. Adv. Res. Comput. Sci.*, vol. 8, no. 4, pp. 362–369, 2017.
- [9] A Freeman, *Pro Asp. net Core Mvc*. Apress, 2016.
- [10] S. Singh, "Comparative Study of MVC (Model View Controller ) Architecture with respect to Struts Framework and PHP," *Int. J. Comput. Sci. Eng.*, vol. 5, no. 03, pp. 142–150, 2016.
- [11] A. Majeed and I. Rauf, "MVC Architecture: A Detailed Insight to the Modern Web Applications Development," vol. 1, pp. 1–7, 2018.
- [12] D. Carolina, "Tugas akhir pembangunan web api terintegrasi untuk destinasi pariwisata yogyakarta," 2016.
- [13] P. Mahiddini, "Dynamic application programming interface publication for providing web services," vol. 2, no. 12, 2017.
- [14] S. I. Adam and S. Andolo, "A New PHP Web Application Development Framework Based on MVC Architectural Pattern and Ajax Technology," *2019 1st Int. Conf. Cybern. Intell. Syst. ICORIS 2019*, vol. 1, no. August, pp. 45–50, 2019.
- [15] I. M. Sudana, N. Qudus, and S. E. Prasetyo, "Implementation of PHPMailer with SMTP protocol in the development of web-based e-learning prototype," *J. Phys. Conf. Ser.*, vol. 1321, no. 3, 2019.
- [16] S. Ben, *Beginning JSON*. New York: Springer Science+Business Media, 2015.
- [17] D. L. Gregg Kellogg, Pierre-Antoine Champin, "JSON-LD 1.1 A JSONbased Serialization for Linked Data. [Technical]," *[Technical Report] W3C.*, pp. 17–34, 2019.
- [18] W. Wiphusitphunpol and T. Lertrusdachakul, "Fetch performance comparison of object relational mapper in.NET platform," *ECTI-CON 2017 - 2017 14th Int. Conf. Electr. Eng. Comput. Telecommun. Inf. Technol.*, pp. 423–426, 2017.
- [19] A. Freeman, *Pro Entity Framework Core 2 for ASP . NET*. .
- [20] V. Lintuj, "Backend designing with Entity Framework Core," no. December, 2019.

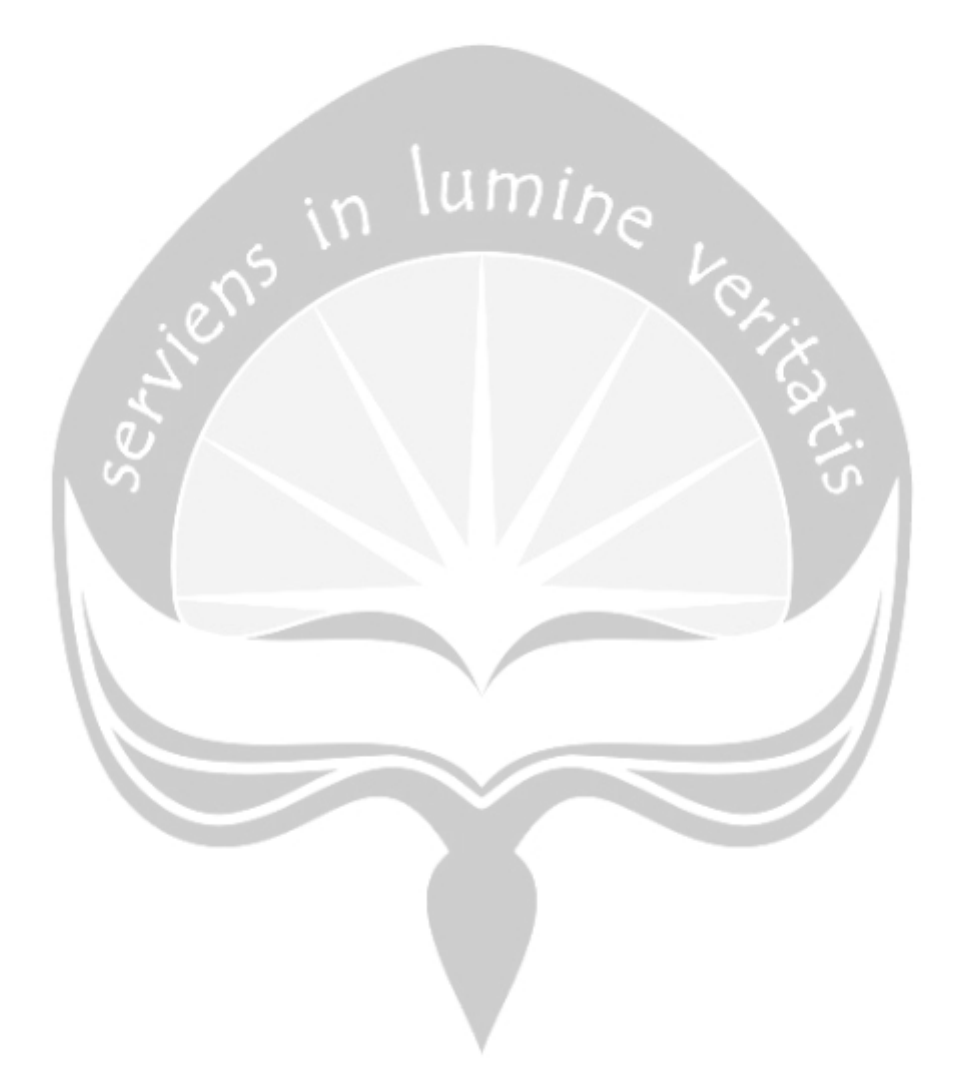